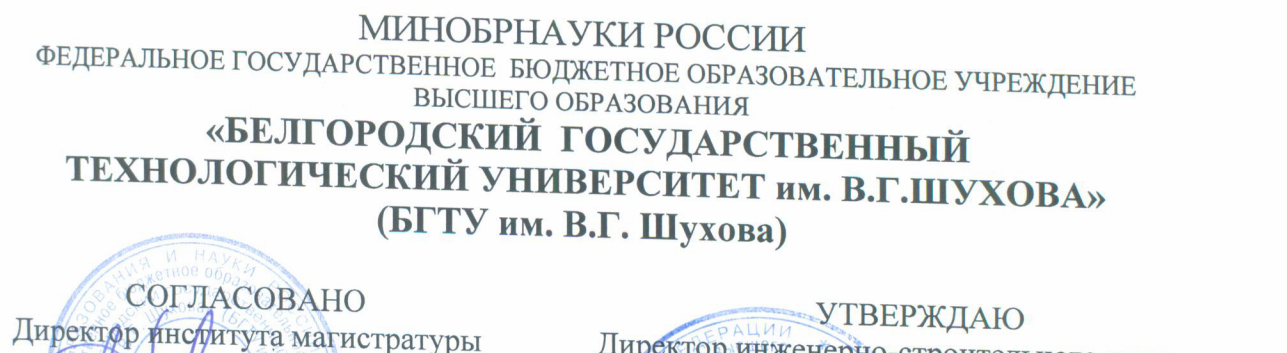

\_\_\_\_\_\_\_\_\_\_\_\_\_\_\_\_\_\_\_\_\_\_\_ И.В. Космачева

 $x \times 27$  » control  $x = 2021$  г.

LA SNOW YNORES WARDEN  $=$   $\frac{1}{2}$   $\frac{1}{2}$   $\frac{1}{2$ 

**РАБОЧАЯ ПРОГРАММА дисциплины (модуля)** 

 $\overline{A}$ ОВЫ автоматизированного проектирования сетей водоснабжения и проективного проективного проективности  $\overline{A}$ <u>вроски провани</u><br>ЈООТВА <del>н</del>аши*е* 

направление подготовки (специальность):

08.04.01 «Строительство»

Направленность программы (профиль, специализация):

Водоснабжение и водоотведение городов и промышленных предприятий

Квалификация

магистр

Форма обучения

очная

Институт магистратуры

Кафедра теплогазоснабжения и вентиляции

бочая программа составлена на основании требований:

- $\Phi$ едерального государственного образовании: высшего образования - магистратура по направлению подготовки 08.04.01 «Строительство», утвержденного приказом Минобрнауки России № 482 от 31.05.2017 г.
- учебного плана, утвержденного ученым советом БГТУ им. В.Г. Шухова в 2021 году.

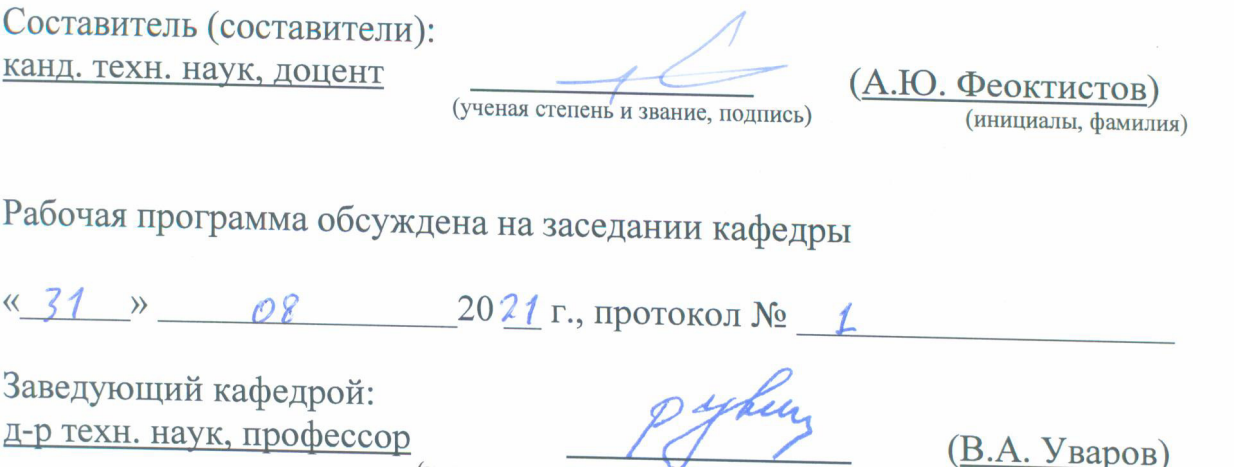

(ученая степень и звание, подпись)

(инициалы, фамилия)

Рабочая программа одобрена методической комиссией института

«\_\_\_\_\_\_» \_\_\_\_\_\_\_\_\_\_\_\_\_\_\_\_20 \_\_ г., протокол № \_\_\_\_\_\_\_\_\_\_ Председатель канд. техн. наук, доцент <u>анд. техн. наук, доцент</u>  $\overbrace{(\text{Sup}(\text{Sup}(\text{Sup}(\text{Sup}))\text{Sup}(\text{Sup}(\text{Sup}))\text{Sup}(\text{Sup}(\text{Sup}))\text{Sup}(\text{Sup}(\text{Sup}))\text{Sup}(\text{Sup}(\text{Sup}))\text{Sup}(\text{Sup}(\text{Sup}))\text{Sup}(\text{Sup}(\text{Sup}(\text{Sup}))\text{Sup}(\text{Sup}(\text{Sup}))\text{Sup}(\text{Sup}(\text{Sup}))\text{Sup}(\text{Sup}(\text{$ (инициалы, фамилия)

# **1. ПЛАНИРУЕМЫЕ РЕЗУЛЬТАТЫ ОБУЧЕНИЯ ПО ДИСЦИПЛИНЕ**

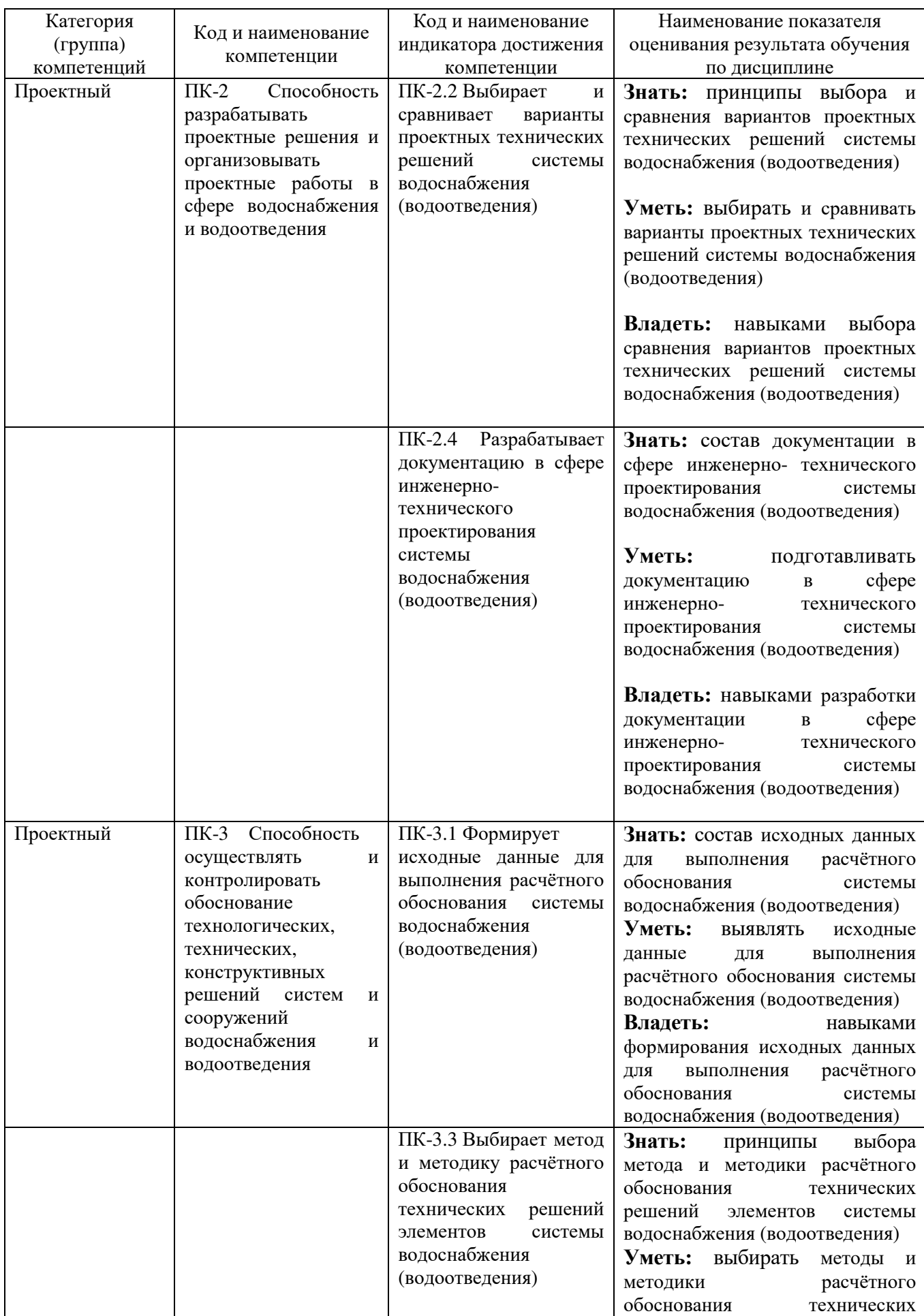

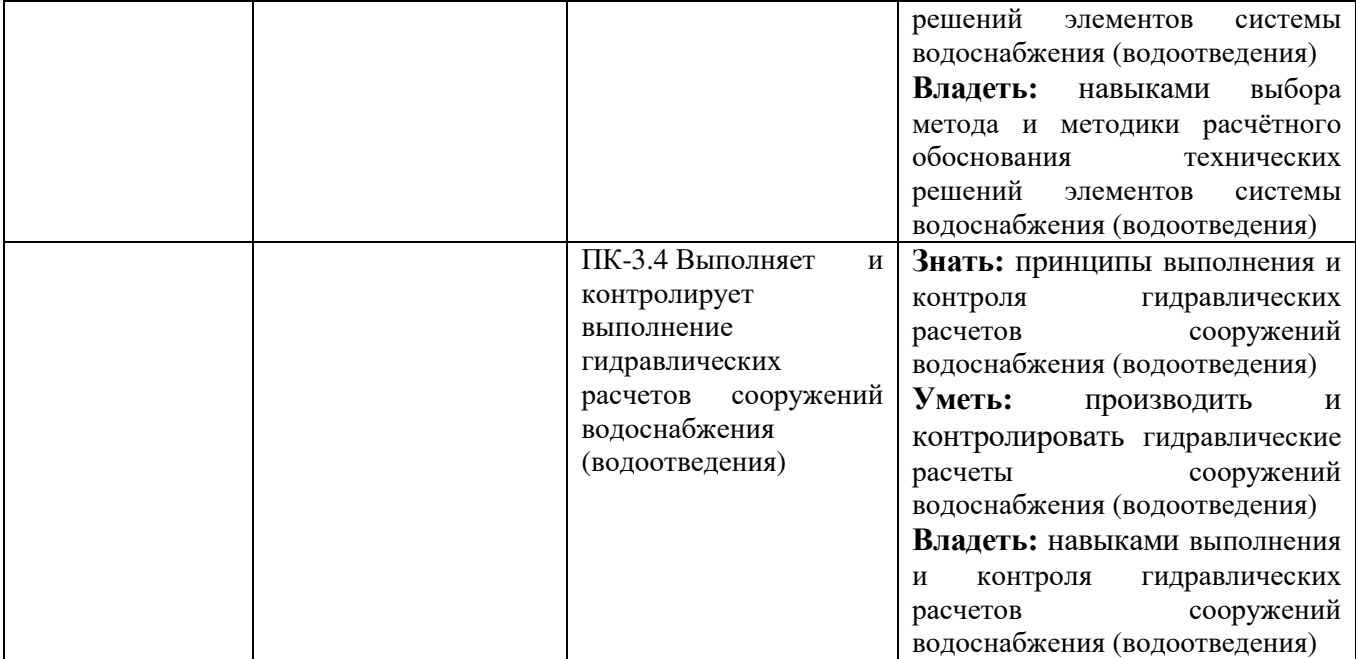

## **2. МЕСТО ДИСЦИПЛИНЫ В СТРУКТУРЕ ОБРАЗОВАТЕЛЬНОЙ ПРОГРАММЫ**

### **2.1. Компетенция** ПК-2

#### Данная компетенция формируется следующими дисциплинами.

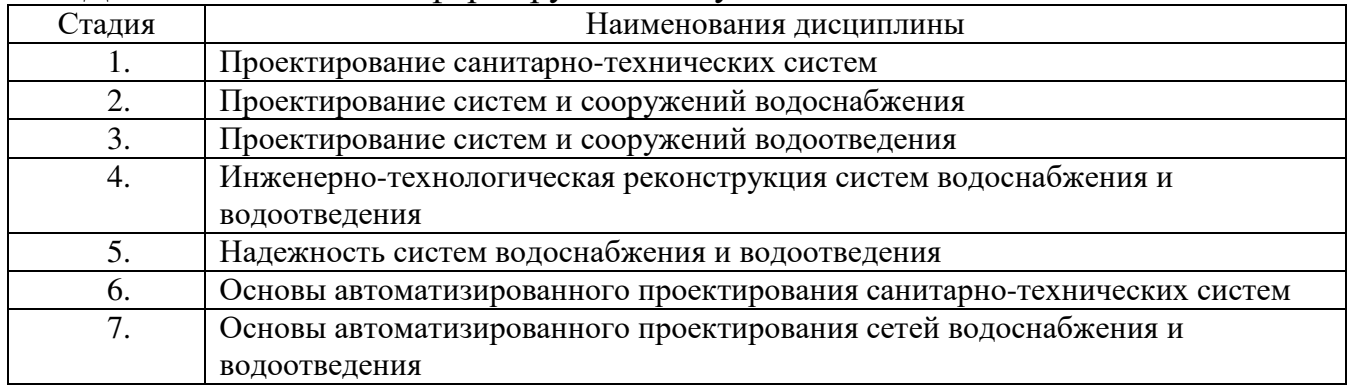

## **2.2. Компетенция** ПК-3

Данная компетенция формируется следующими дисциплинами.

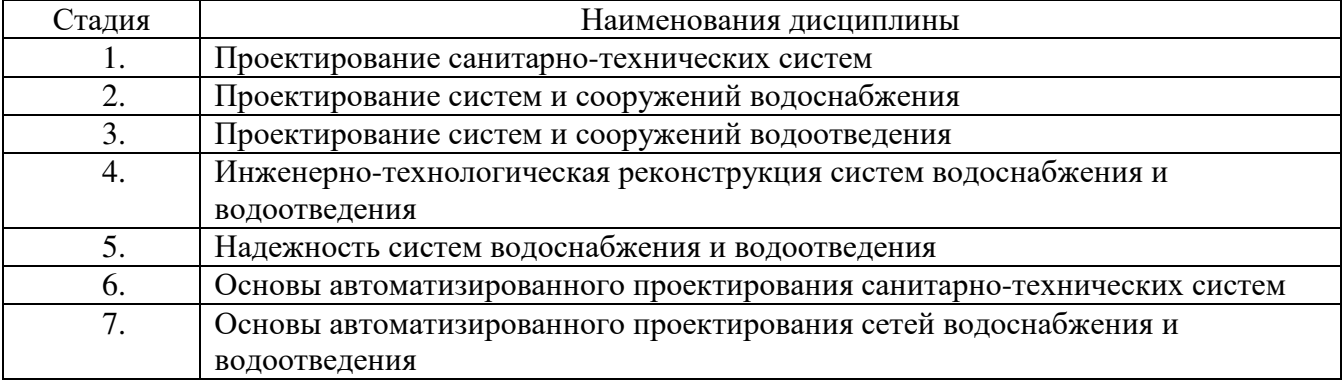

## **3. ОБЪЕМ ДИСЦИПЛИНЫ**

Общая трудоемкость дисциплины составляет 3 зач. единиц, 108 часов.

Форма промежуточной аттестации зачет

(экзамен, дифференцированный зачет, зачет)

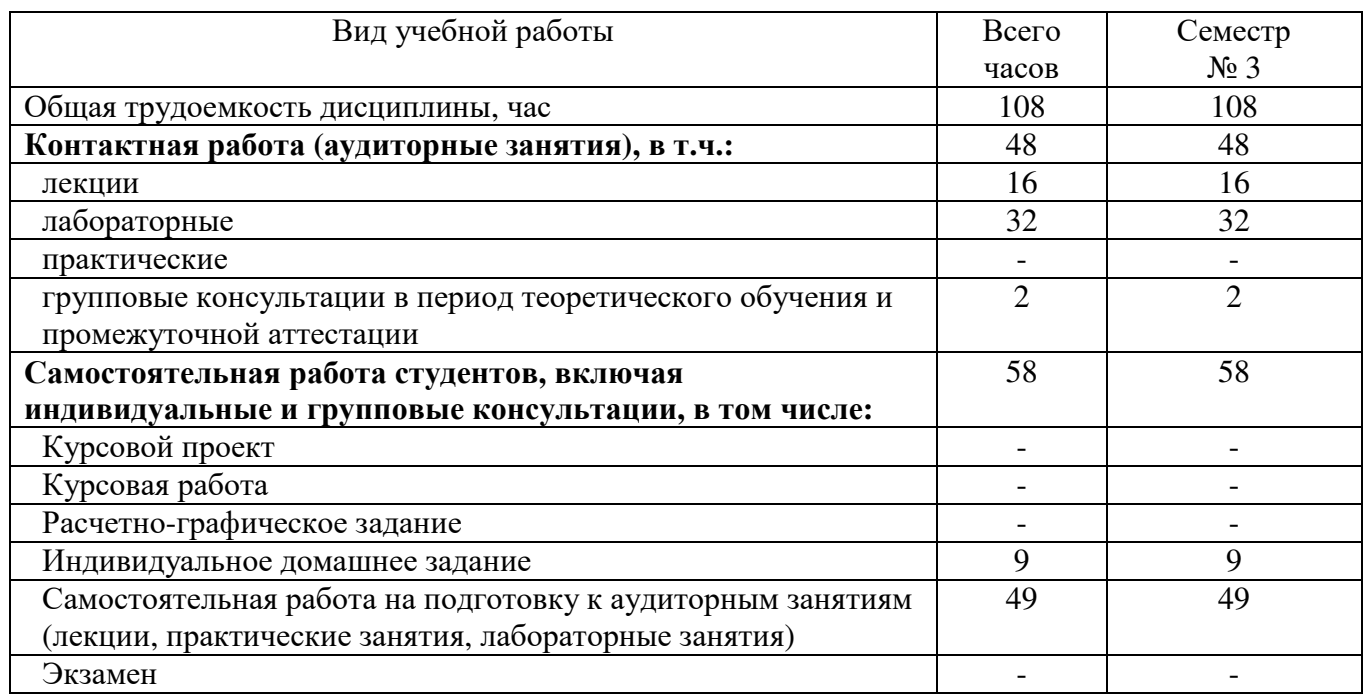

## **4. СОДЕРЖАНИЕ ДИСЦИПЛИНЫ**

## **4.1 Наименование тем, их содержание и объем Семестр** 3

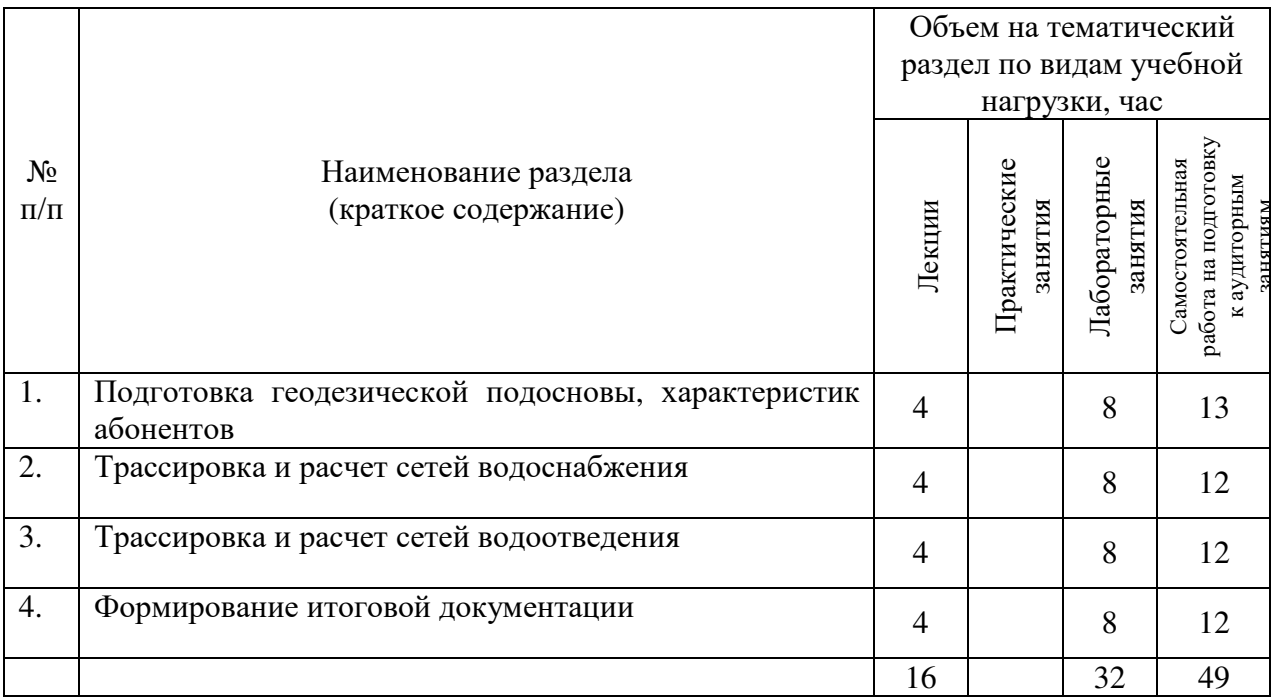

### **4.2.** С**одержание практических (семинарских) занятий**

#### Не предусмотрено учебным планом

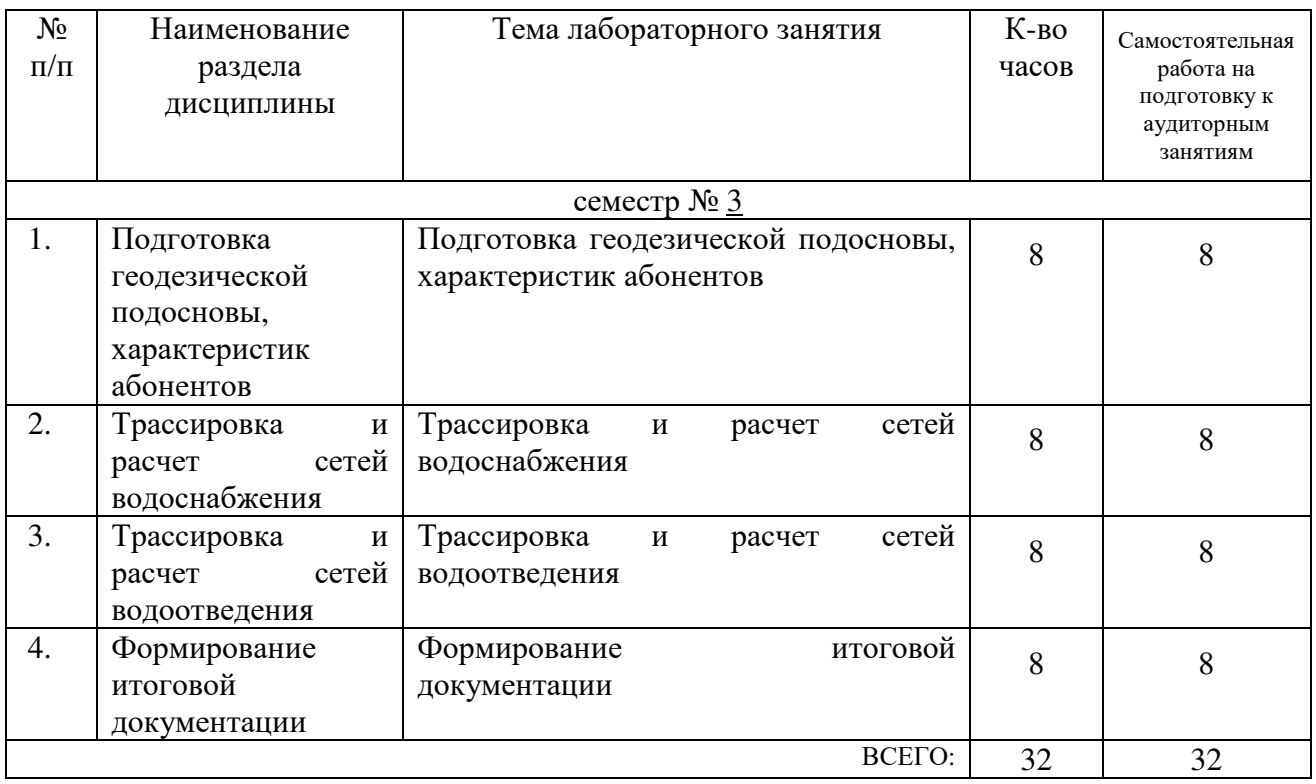

#### **4.3. Содержание лабораторных занятий**

## **4.4. Содержание курсового проекта/работы**

Не предусмотрено учебным планом

#### **4.5. Содержание расчетно-графического задания, индивидуальных домашних заданий**

ИДЗ «Автоматизированный расчет сетей водоснабжения и водоотведения». ИДЗ выполняется на основании курсовых проектов по дисциплинам «Водоснабжение и подготовка природных вод» и «Водоотведение и очистка сточных вод». Выполнение ИДЗ включает в себя расчет водопотребления, трассировку и гидравлический расчет сетей водоснабжения, расчет водоотведения, трассировку и гидравлический расчет сетей водоотведения и формирование итоговых документов.

## **5. ОЦЕНОЧНЫЕ МАТЕРИАЛЫ ДЛЯ ПРОВЕДЕНИЯ ТЕКУЩЕГО КОНТРОЛЯ, ПРОМЕЖУТОЧНОЙ АТТЕСТАЦИИ**

#### **5.1. Реализация компетенций**

**1 Компетенция** ПК-2 Способность разрабатывать проектные решения и

организовывать проектные работы в сфере водоснабжения и водоотведения

 *(код и формулировка компетенции)*

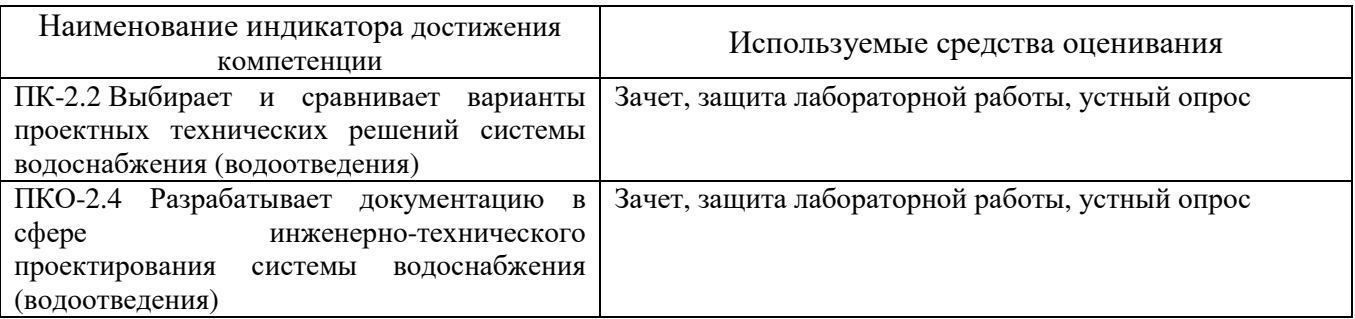

## **2 Компетенция** ПК-3 Способность осуществлять и контролировать обоснование технологических, технических, конструктивных решений систем и сооружений водоснабжения и водоотведения

 *(код и формулировка компетенции)*

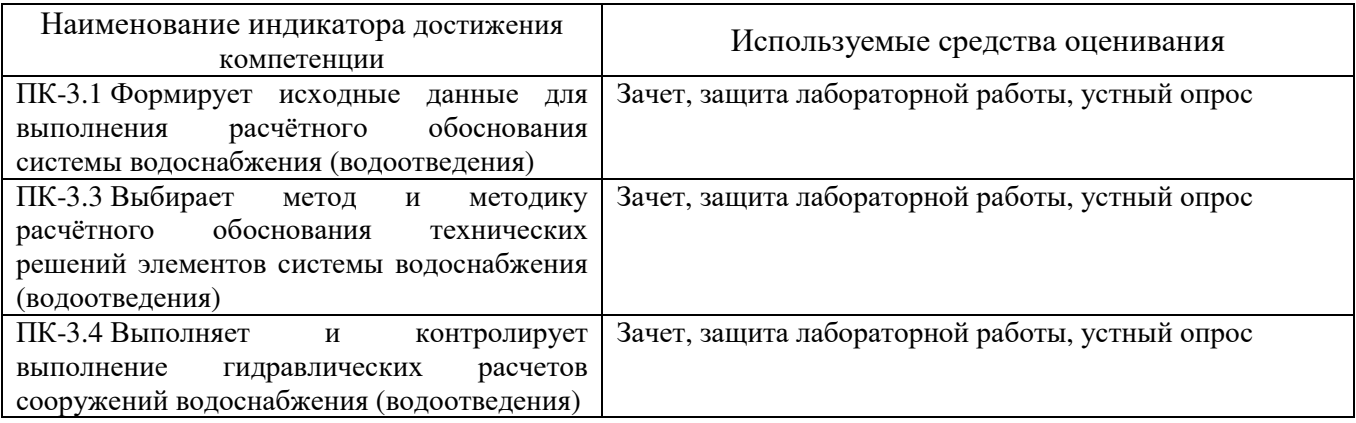

## **5.2. Типовые контрольные задания для промежуточной аттестации**

## **5.2.1. Перечень контрольных вопросов (типовых заданий) для экзамена / дифференцированного зачета / зачета**

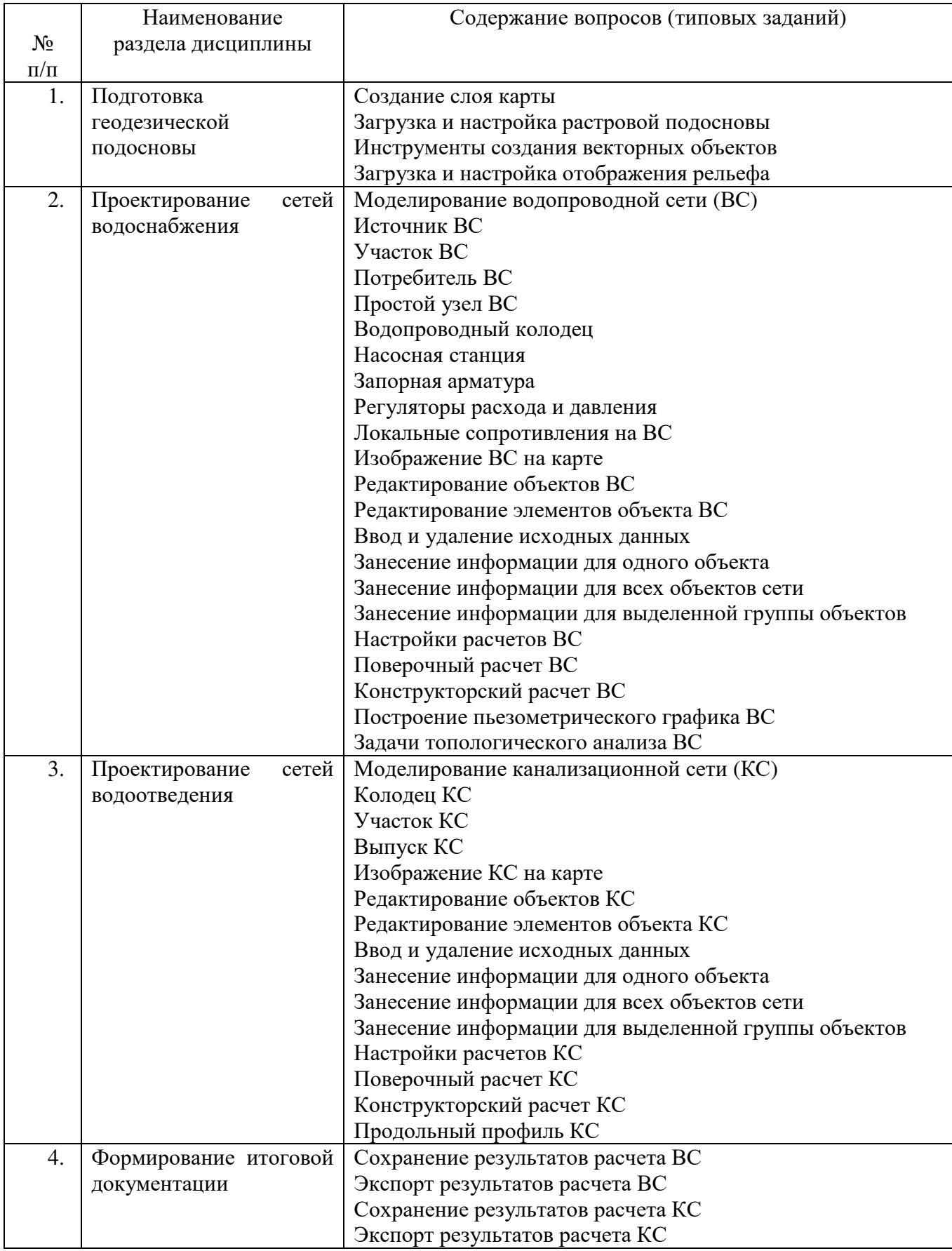

### **5.2.2. Перечень контрольных материалов для защиты курсового проекта/ курсовой работы**

#### Не предусмотрено учебным планом

### **5.3. Типовые контрольные задания (материалы) для текущего контроля в семестре**

- 1. Создание слоя карты
- 2. Загрузка и настройка растровой подосновы
- 3. Инструменты создания векторных объектов
- 4. Загрузка и настройка отображения рельефа
- 5. Моделирование водопроводной сети (ВС)
- 6. Источник ВС
- 7. Участок ВС
- 8. Потребитель ВС
- 9. Простой узел ВС
- 10.Водопроводный колодец
- 11.Насосная станция
- 12.Запорная арматура
- 13.Регуляторы расхода и давления
- 14.Локальные сопротивления на ВС
- 15.Изображение ВС на карте
- 16.Редактирование объектов ВС
- 17.Редактирование элементов объекта ВС
- 18.Ввод и удаление исходных данных
- 19.Занесение информации для одного объекта
- 20.Занесение информации для всех объектов сети
- 21.Занесение информации для выделенной группы объектов
- 22.Настройки расчетов ВС
- 23.Поверочный расчет ВС
- 24.Конструкторский расчет ВС
- 25.Построение пьезометрического графика ВС
- 26.Задачи топологического анализа ВС
- 27.Моделирование канализационной сети (КС)
- 28.Колодец КС
- 29.Участок КС
- 30.Выпуск КС
- 31.Изображение КС на карте
- 32.Редактирование объектов КС
- 33.Редактирование элементов объекта КС
- 34.Ввод и удаление исходных данных
- 35.Занесение информации для одного объекта
- 36.Занесение информации для всех объектов сети
- 37.Занесение информации для выделенной группы объектов
- 38.Настройки расчетов КС
- 39.Поверочный расчет КС

40.Конструкторский расчет КС

- 41.Продольный профиль КС
- 42.Сохранение результатов расчета ВС
- 43.Экспорт результатов расчета ВС
- 44.Сохранение результатов расчета КС
- 45.Экспорт результатов расчета КС

#### **5.4. Описание критериев оценивания компетенций и шкалы оценивания**

При промежуточной аттестации в форме зачета используется следующая шкала оценивания: зачтено, не зачтено.

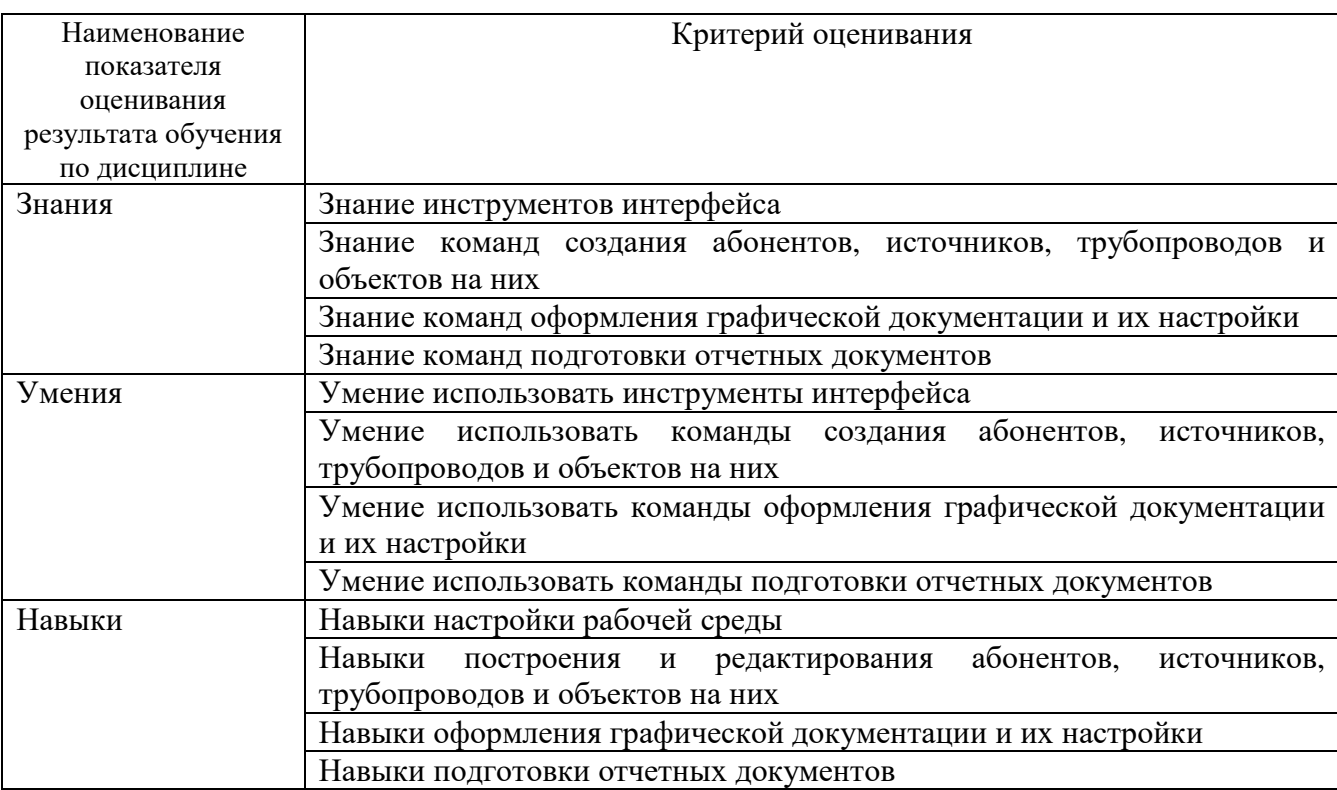

Критериями оценивания достижений показателей являются:

Оценка преподавателем выставляется интегрально с учётом всех показателей и критериев оценивания.

# Оценка сформированности компетенций по показателю Знания.

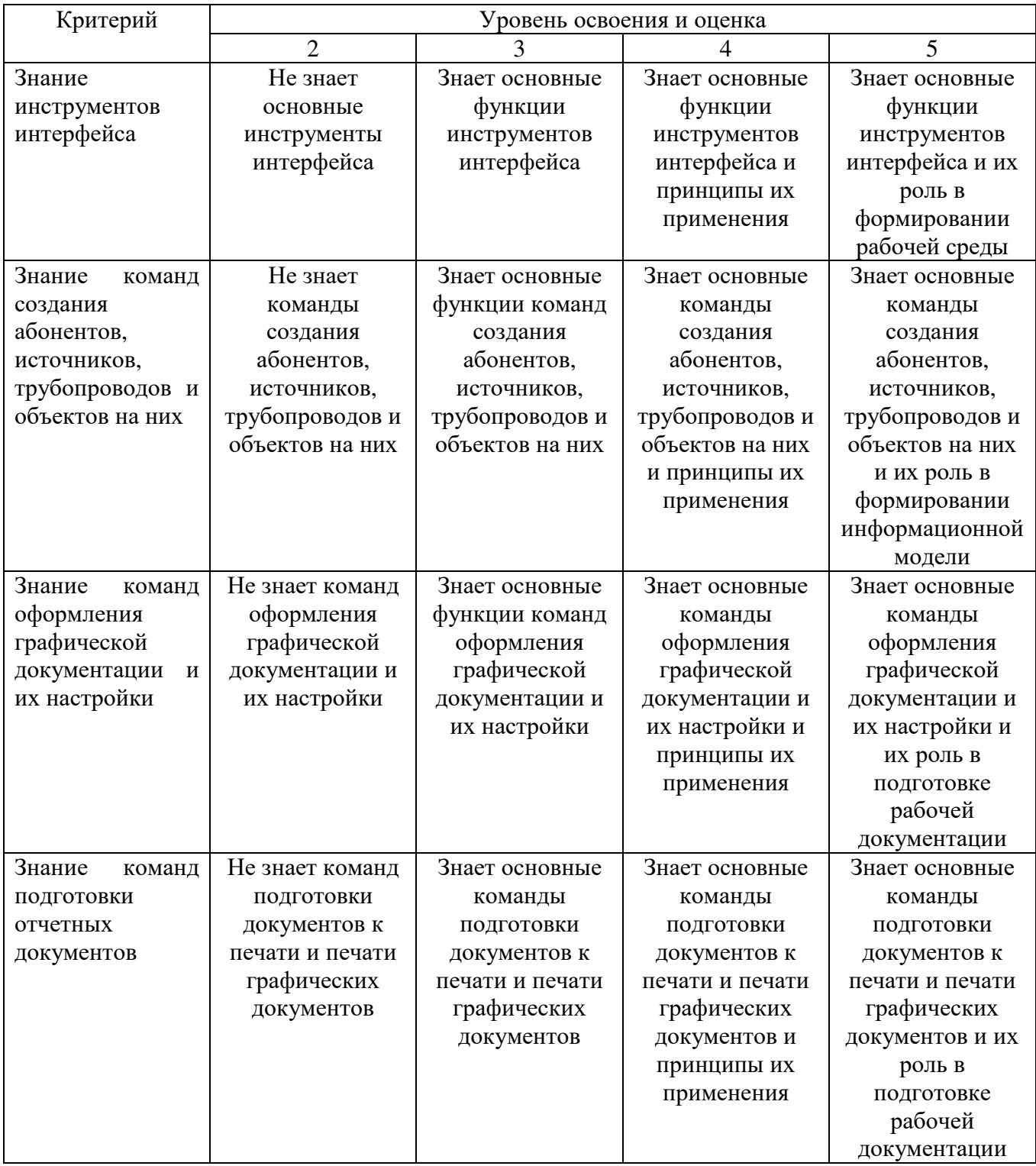

# Оценка сформированности компетенций по показателю Умения.

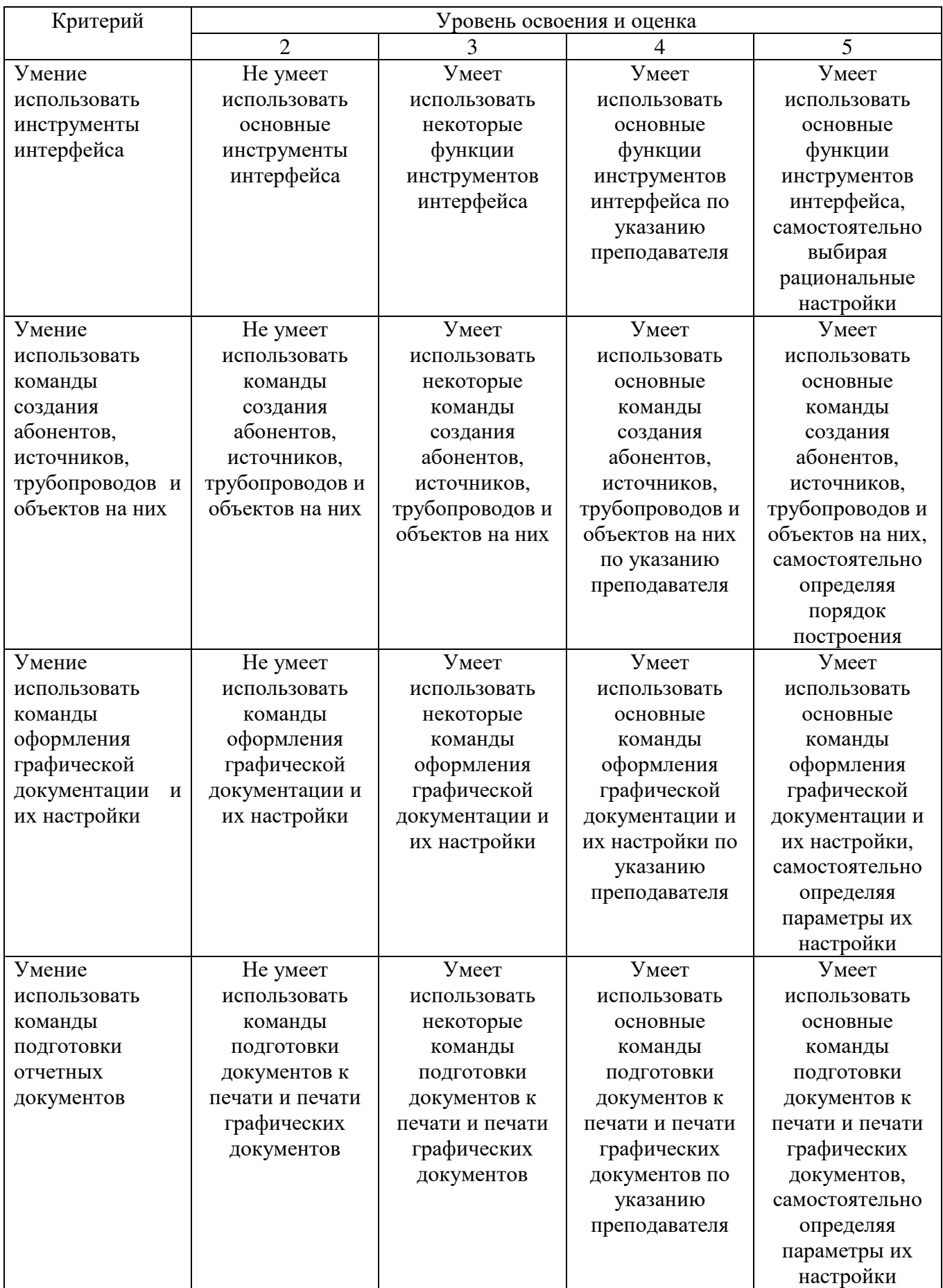

# Оценка сформированности компетенций по показателю Навыки.

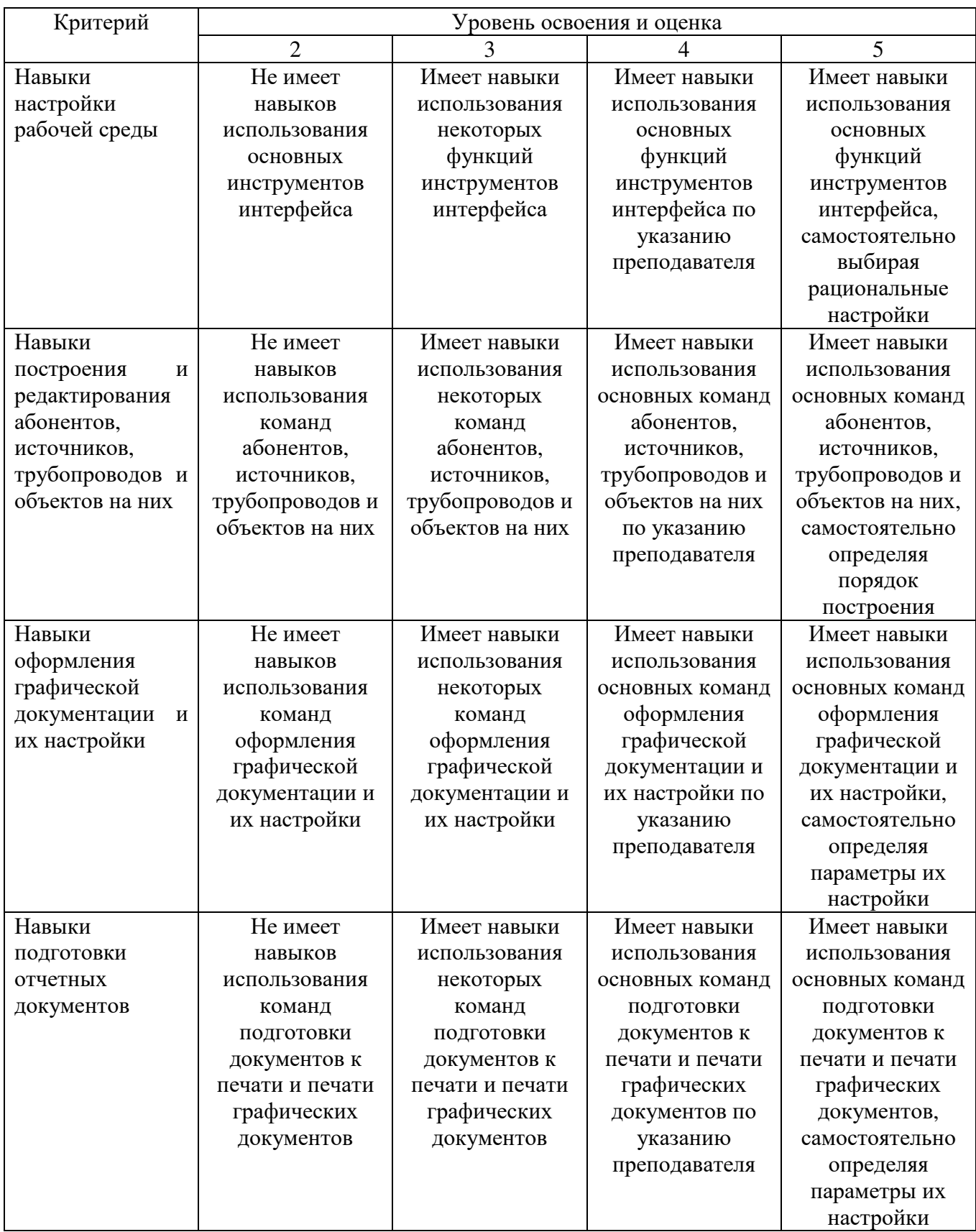

## **6. МАТЕРИАЛЬНО-ТЕХНИЧЕСКОЕ И УЧЕБНО-МЕТОДИЧЕСКОЕ ОБЕСПЕЧЕНИЕ**

#### **6.1. Материально-техническое обеспечение**

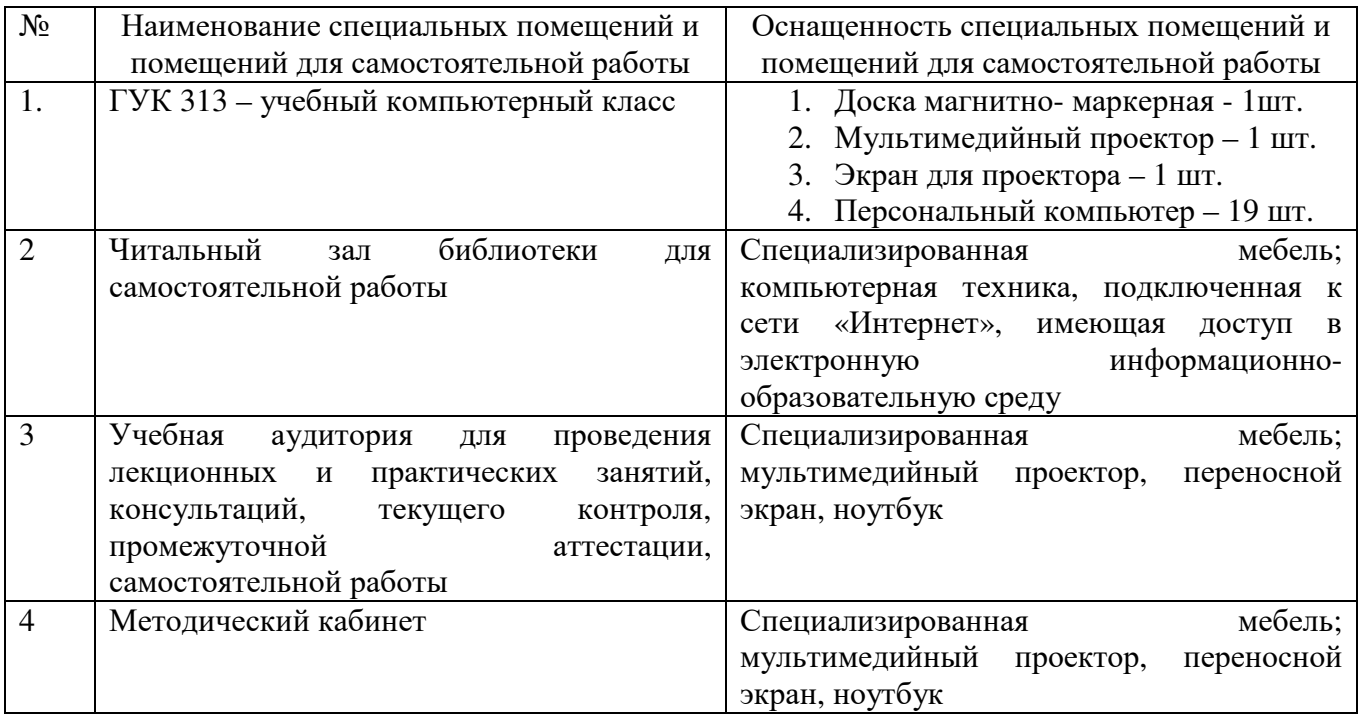

#### **6.2. Лицензионное и свободно распространяемое программное обеспечение**

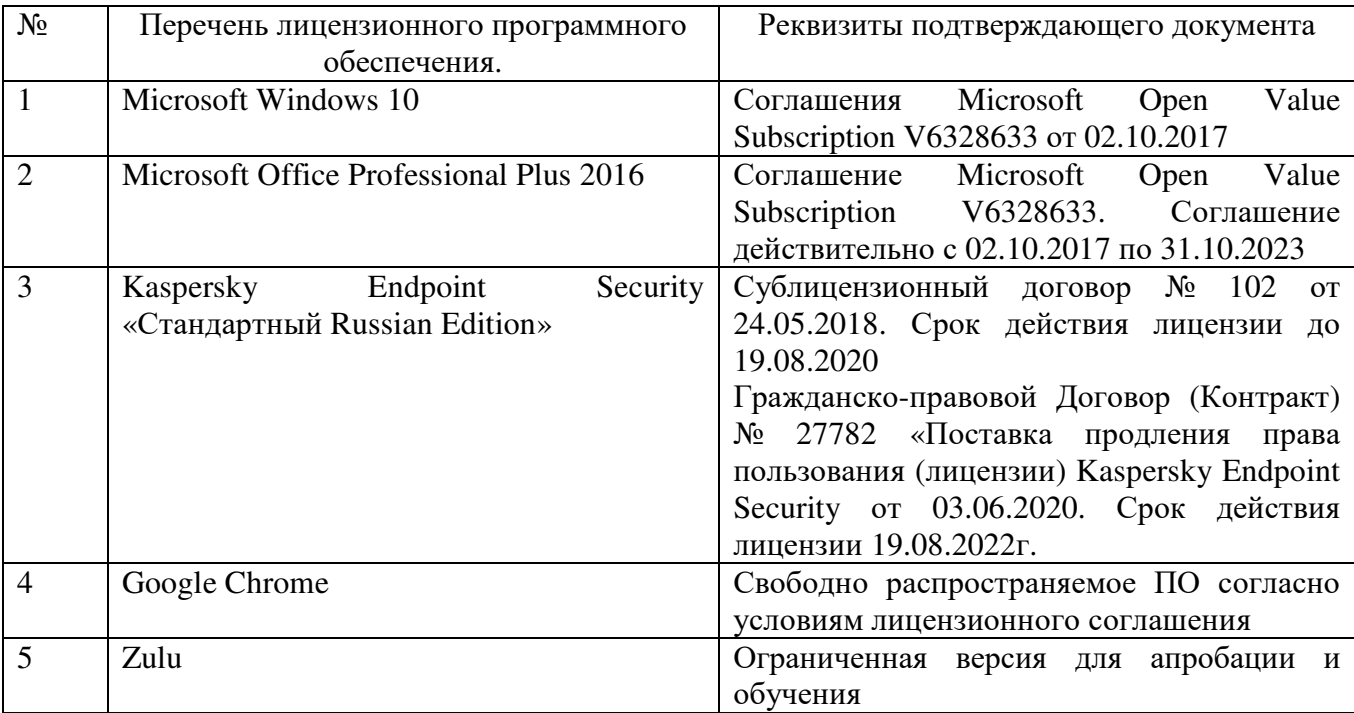

#### **6.3. Перечень учебных изданий и учебно-методических материалов**

- 1. Zulu GIS. Учебное пособие. Политерм (электронный ресурс)
- 2. Zulu Hydro. Учебное пособие. Политерм (электронный ресурс)
- 3. Zulu Drain. Учебное пособие. Политерм (электронный ресурс)

4. **САПР** систем ВиВ: Метод. Указания к выполнению лабораторных работ / сост: А.Ю. Феоктистов. – Белгород: Изд-во БГТУ, 2019. - 64 с.

5. 1. Авлукова Ю.Ф. Основы автоматизированного проектирования Учебное пособие Минск: Вышэйшая школа 2013 http://www.iprbookshop.ru/24071

#### **6.4. Перечень интернет ресурсов, профессиональных баз данных, информационно-справочных систем**

1. http://bim.vc/

- 2. http:// nipinfor.ru/
- 3. http://www.cad-project.ru
- 4. https://autocad-specialist.ru